# Expand your storage possibilities

Upgrade to OpenLab ECM XT

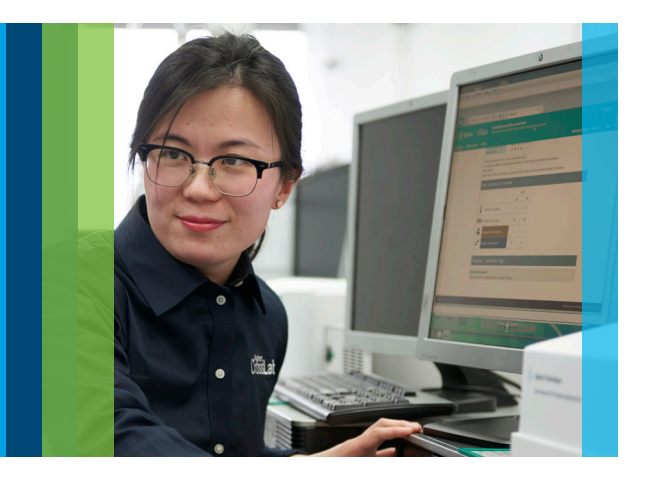

## Secure data from both Agilent and non-Agilent data systems while preparing for future regulatory requirements with a simple-to-implement data management system.

#### **A networked solution for your entire lab**

A networked OpenLab chromatography data system is a great way to secure your data, speed access to information, remove laboratory bottlenecks, and speed the accurate deployment of methods across your lab.

Upgrade to OpenLab ECM XT to capitalize on these additional benefits:

- Securely archive data from other data systems.
- Automatically secure and trace activities on instrument reports.
- Collaboratively create, manage, and track changes in Microsoft Office documents.
- Quickly find all your data, documents, and reports with one simple search tool.

#### **Prepare for the future**

With OpenLab ECM XT, your lab will be prepared to address new regulatory requirements. When additional traceability or signature workflows become necessary, you'll already have a system that supports the basic requirements.

#### **A simple upgrade**

If you are currently using OpenLab CDS, or OpenLab CDS ChemStation Edition in client-server configuration with OpenLab Server as the data repository, you can quickly upgrade by adding a license and the appropriate components to your existing installation.

# **OpenLab**

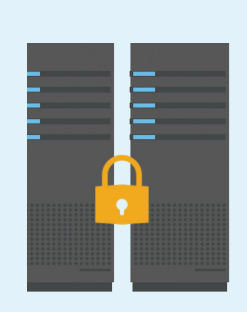

OpenLab ECM XT enables you to:

- Archive data from non-Agilent data systems
- Automatically secure reports
- Prepare for future regulatory requirements

Contact your Agilent representative, or visit **www.agilent.com/chem/ openlabecmxt**

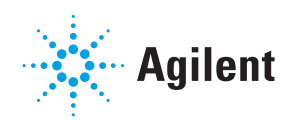

### OpenLab ECM XT can help meet your content management challenges

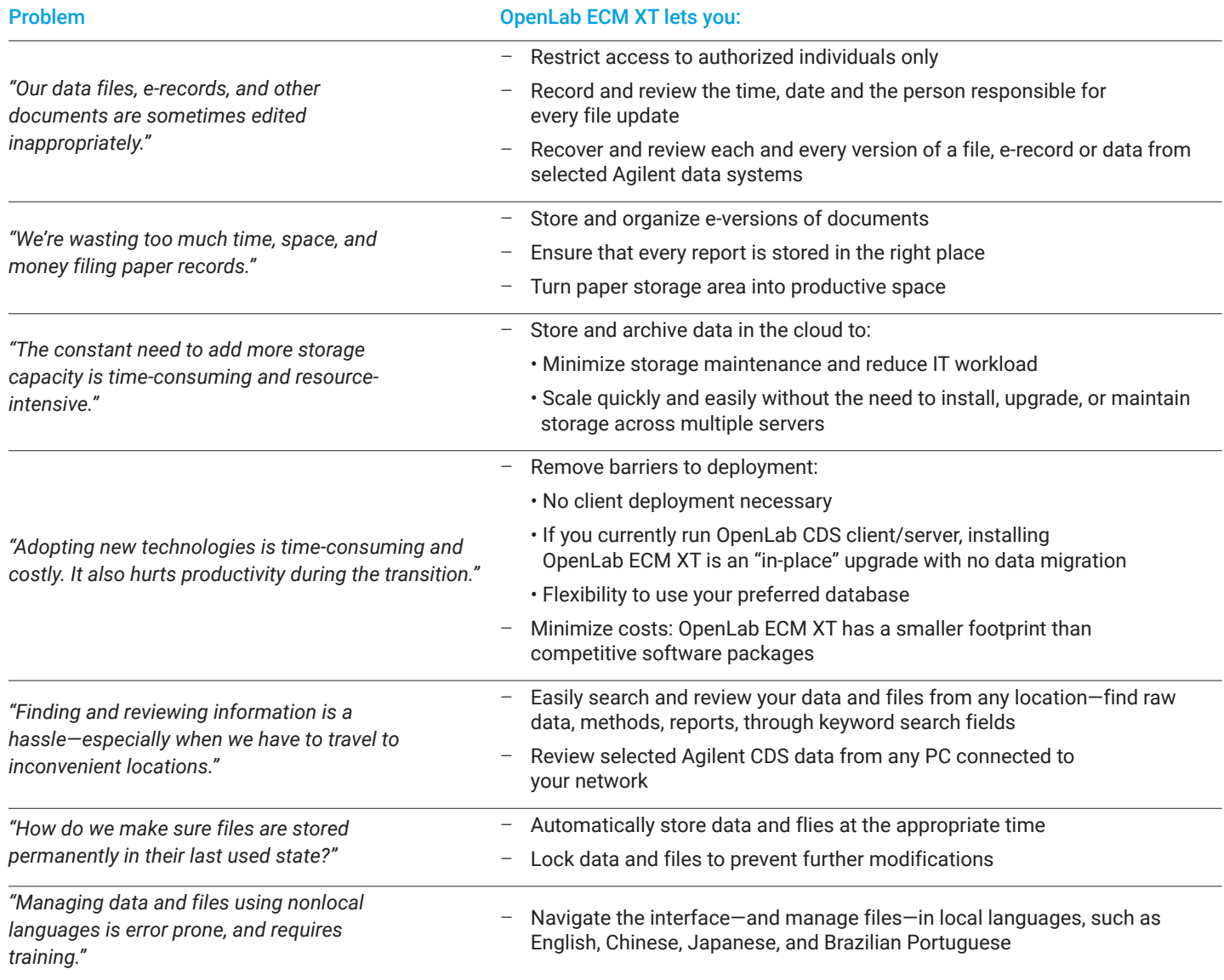

Talk to your Agilent representative about protecting, storing, and accessing your critical data, or visit www.agilent.com/chem/openlabecmxt

DE.7898842593

This information is subject to change without notice.

© Agilent Technologies, Inc. 2020 Published in the USA, May 4, 2020 5994-0180EN

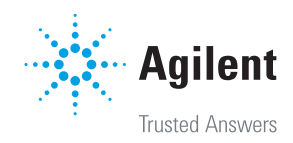